## **United Curriculum: Computing**

**[\(Teach Computing\)](https://teachcomputing.org/curriculum)**

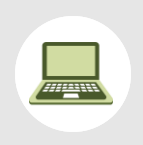

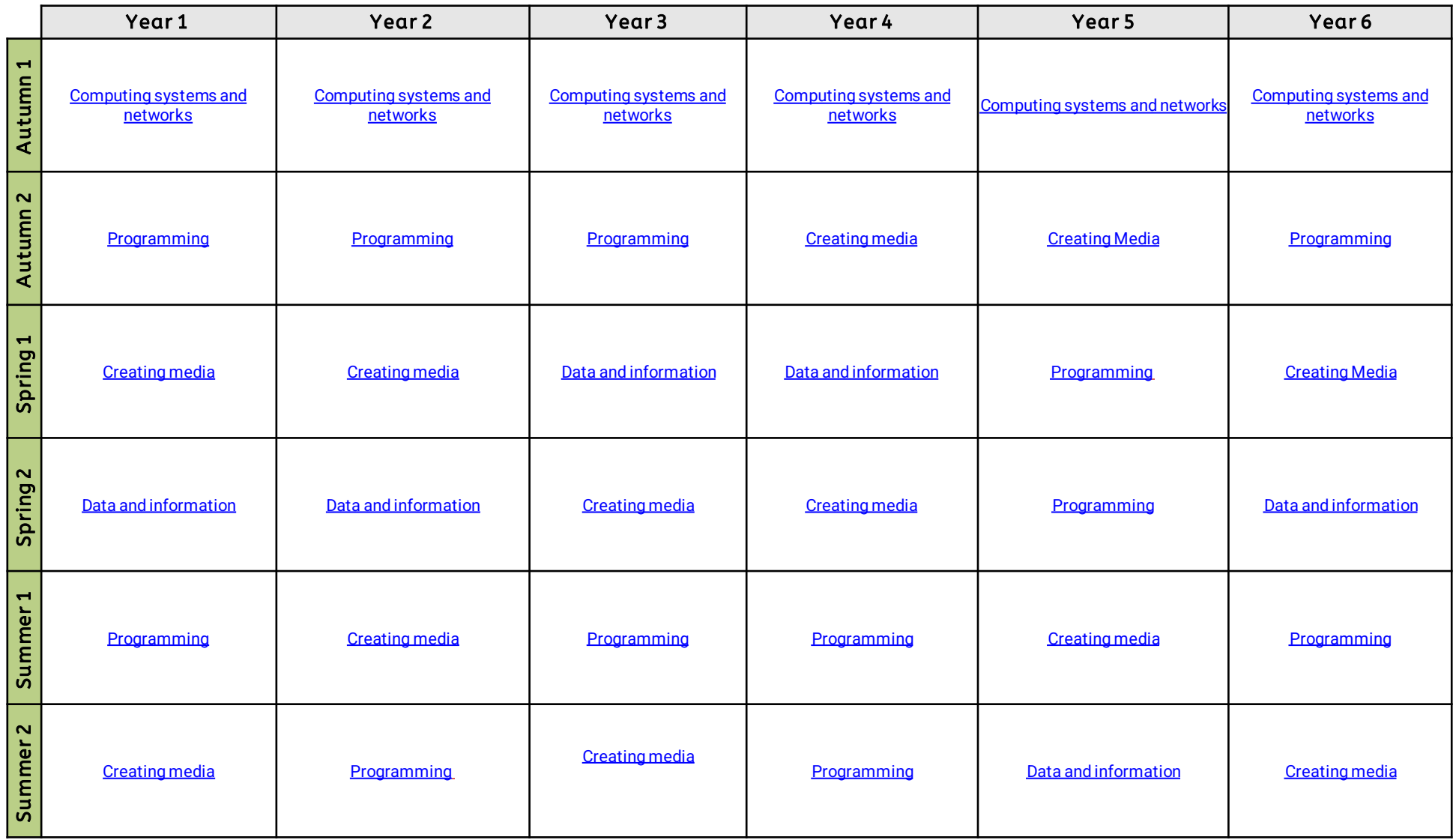